# UART Adapter (*Mini‐Project*)

UCB EECS150 Spring 2010 Lab Lecture #5

UCB EECS150 Spring 2010, Lab Lecture #5 1

# Agenda • The **entire** CS150 CAD flow • A new debugging tool (ChipScope) • Lab 5 is to be done in pairs Questions? • A very awkward picture of Chris asleep in a car • Lab 5 overview • Design reviews

UCB EECS150 Spring 2010, Lab Lecture #5 2

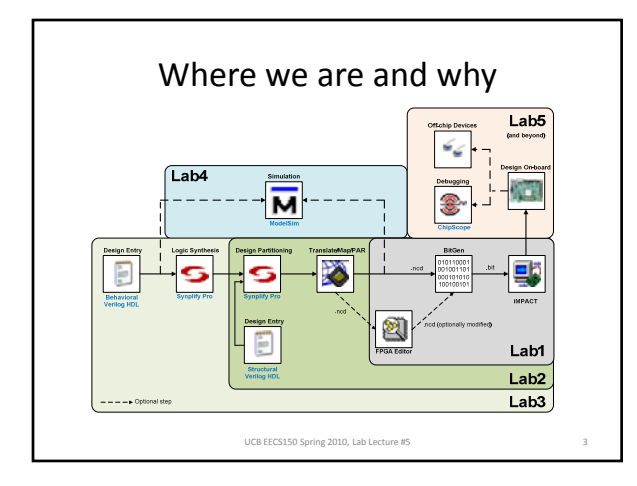

1

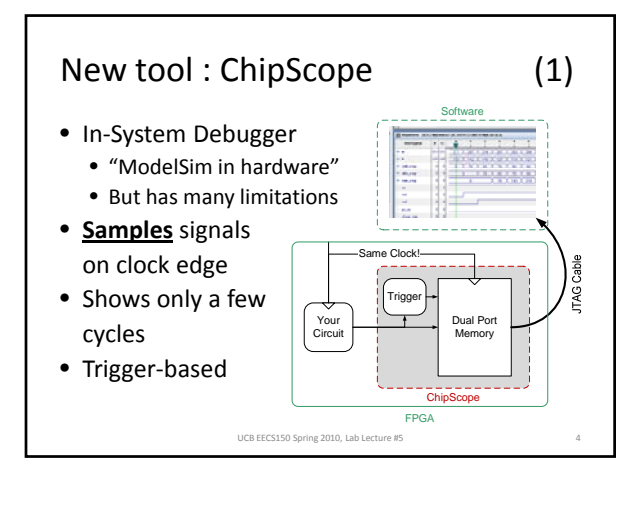

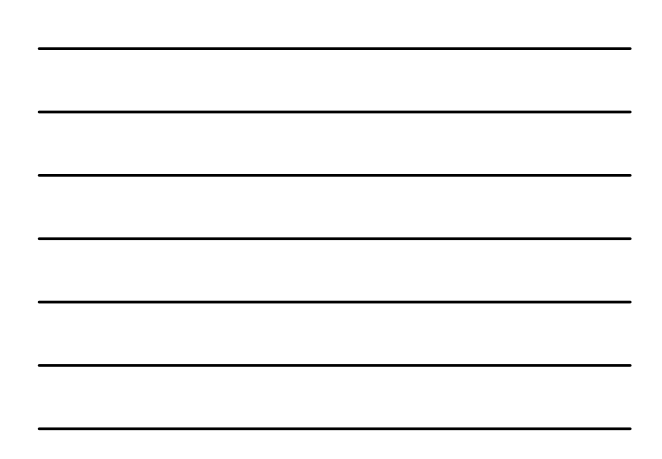

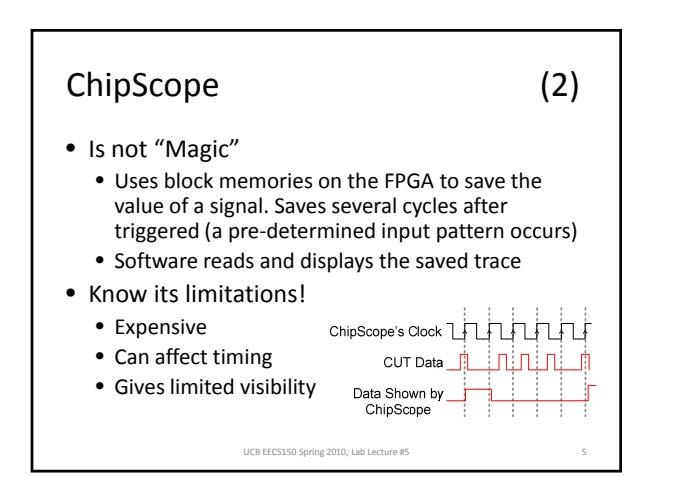

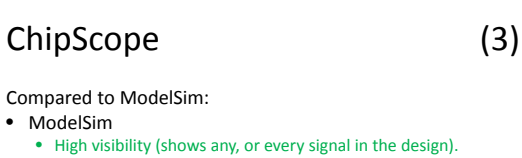

- Quick turnaround for debugging
- 
- **Only a simulation** (not guaranteed to work in hardware)
- Will not show all bugs
- ChipScope
	- Shows values observed in hardware (the real deal)
	- **Samples** the data using a clock
	- Requires a complete tool cycle for debugging
	- Low visibility (shows only a small number of signals)

#### USE BOTH!

#### New Policy (Lab 5 and Project)

- A design document must be shown **1 week before check‐off** in your lab section.
	- Both partners must be present.
	- Be prepared to defend your design
	- This is a part of your grade
	- Stay tuned (detail in a few slides)
- Pick a partner for Lab 5!

#### **Lab 5 is a Partner Lab!**

UCB EECS150 Spring 2010, Lab Lecture #5 7

- Find someone to work with!
- **Must** pick a partner by Friday
	- Newsgroup can be used for match‐making  $-$  Can pick a different partner for the project

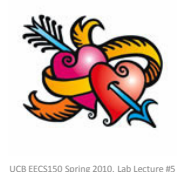

#### Questions?

- CS150 CAD Toolflow
- ChipScope, ModelSim
- Partnerships for Lab 5, Project
- Anything else?

### Please Don't Sleep in the Lab

- It's uncomfortable
- It's embarrassing
- 4 chairs ≠ bed
- It's just plain bad for you

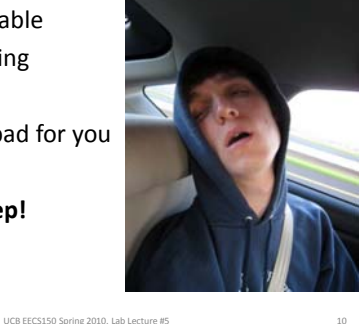

**Go home to sleep!**

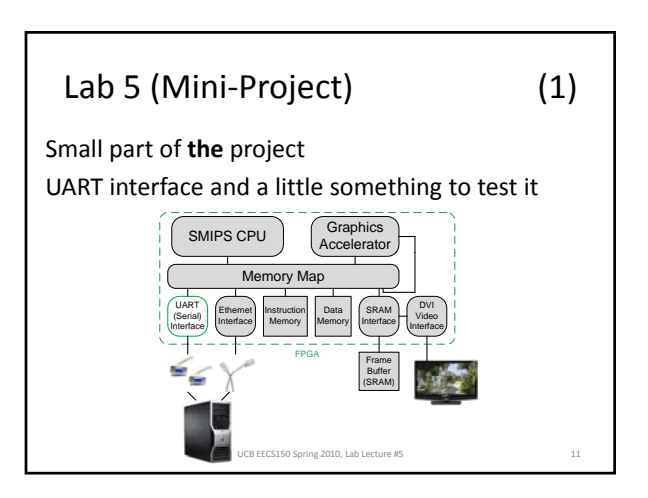

# Lab 5 (Mini-Project) (2)

- Use the entire toolflow – Labs 1‐4 taught you how
- Learn to use a handshake
- Build a state machine to mimic a CPU – To test the UART Interface
- We give you a UART module – Understand it intimately
- Practice creating design documents

UCB EECS150 Spring 2010, Lab Lecture #5

CPU Emulator<br>State Machine Adapter

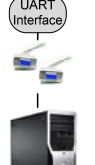

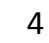

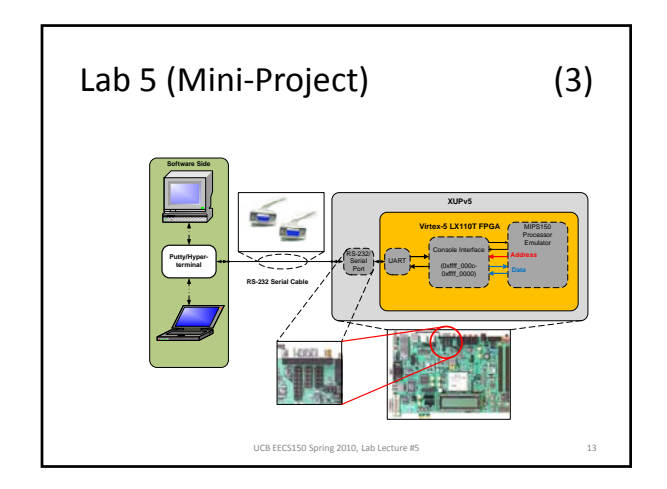

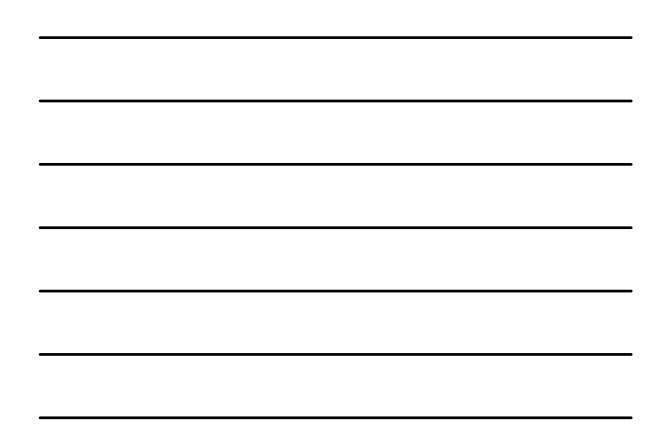

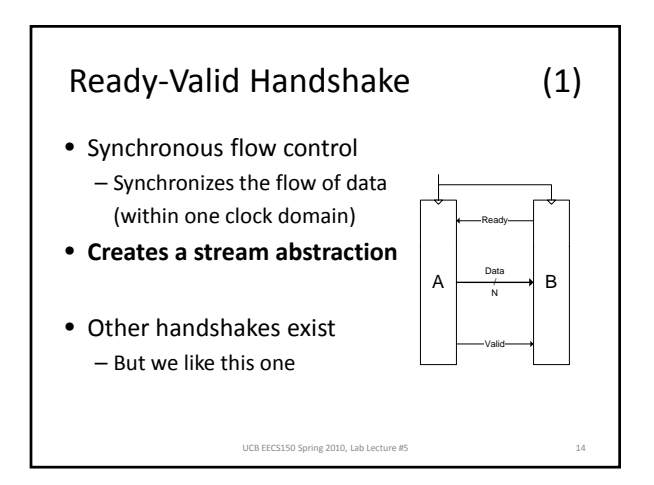

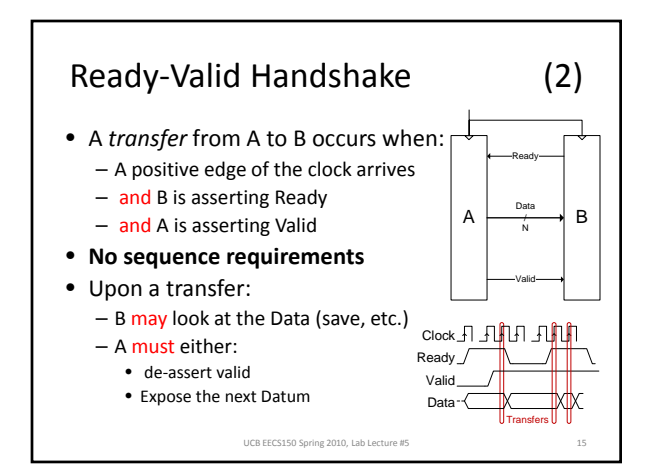

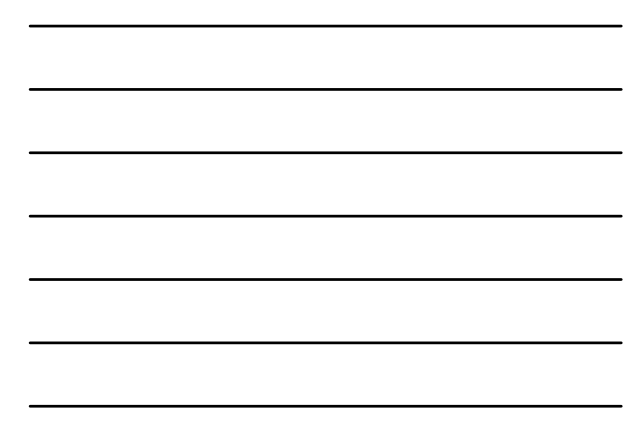

#### Procedure

- 1) Read the specification
- 2) DO NOT WRITE ANY VERILOG YET!
- 3) Draw a *very* high-level block diagram (be neat and name everything)
- 4) Expand blocks into new diagrams until you understand all details.
- 5) Find design flaws and repeat steps 1-4.
- 6) Think of ways to verify (test) the design.
- 7) Show your design to the TAs. Be prepared to defend it.

UCB EECS150 Spring 2010, Lab Lecture #5

8) Now implement and verify the design

#### Design Documents (1)

- Spend 2+ hours on this
	- Detailed enough for someone else to implement
	- Show structure and function (no screenshots)
	- Use hierarchy and omit detail (no mess o' wires)
	- Xfig, OmniGraffle, Visio, etc. (*no MSPaint please*) – Document all optimizations and hacks thoroughly
- A good design document will make implementation and debugging easy – Else you **will** pull an all‐nighter.

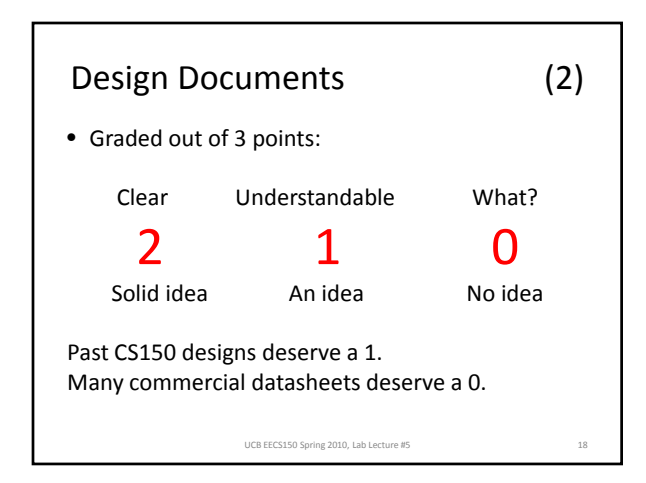

# Acknowledgements & Contributors

Slides developed by Ilia Lebedev & John Wawrzynek (2/2010).

This work is based in part on slides by: Ilia Lebedev, Chris Fletcher (2008‐2009) Greg Gibeling (2003‐2005)

This work has been used by the following courses: – UC Berkeley CS150 (Spring 2010): Components and Design Techniques for Digital Systems